### The Spoken Tutorial project

- \*Self explanatory uses simple language
- \*Audio-video uses multisensory approach
- \*Small duration has better retention
- \*Learner-centered learn at your own pace
- \*Learning by doing learn and practice simultaneously
- \*Empowerment learn a new FOSS

### **Target Group**

- \*Students High School and College
- \*Working professional Software users, developers and trainers
- \*Research scholars
- \*Community at large

## Workshops

The Spoken Tutorial Project Team conducts workshops on PHP & MySQL and other FOSS using spoken tutorials and gives certificates to those who pass an online test.

G. Narayanamma Institute of For more details, please write to, science (for woman) contact@spoken-tutorial.orgnaikpet, Hvderabad - 500 104 The Spoken Tutorial Project is funded by the National Mission on Education through Information and Communication Technology, Ministry of Human Resource Development, Government of India.

### Contact us

Email: contact@spoken-tutorial.org Website: http://spoken-tutorial.org

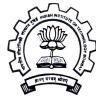

IIT Bombay

This work is licensed under a Creative Commons Attribution-ShareAlike 4.0 International License

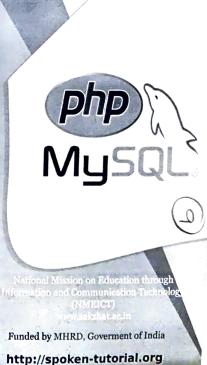

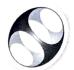

Spoken Tutorial

# PHP & MySQL

#### Introduction

PHP or "PHP : Hypertext Preprocessor" is a widely-used Open Source general-purpose scripting language that is especially suited for Web development and can be embedded into HTML. Its syntax draws upon C, Java and PERL, and is easy to learn.

The main goal of the language is to allow web developers to write dynamically generated web pages quickly, but you can do much more with PHP.

#### Uses of PHP •

- To create large websites
- For E-commerce like osCommerce, OpenCart
- To create online discussion forums like phpBB
- To create content management systems like Drupal, Joomla
- To create e-learning management systems like Moodle
- To develop web-based management tools like phpMyAdmin

And many more.

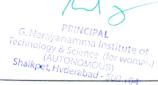

#### Introduction

MySQL is a relational database management system (RDBMS) that runs as a server providing multi-user access to a number of databases. The SQL phrase stands for Structured Query Language. Applications which use MySQL data bases include: Joomla, Word Press, MyBB, phpBB, Drupal and other software built on the LAMP software stack.

A third party open source software "phpMyAdmin" is used as a web-based front end for managing MySQL databases easily and effeciently. It is widely installed by Web hosts worldwide. Also it is included in the convenient LAMP, MAMP and WAMP software bundle installers.

MySQL is used in many high-profile, largescale World Wide Web products, including Wiki-pedia, Google and facebook.

Features of PHP & MySQL

- Scalability and flexibility
- High speed and high performance
- Data protection
- Comprehensive Application Development
- Management tools And many more...

#### Benefits

• A large chunk of facebook, the world's leading social networking site, has a huge code based in PHP and it uses MySQL as database to store information of 1 billion+users!

• PHP is the most preferred language for web development by free-lance developers across the globe.

• Many free and open source CMS like Drupal, Moodie, etc. are created using PHP & MySQL.

• PHP & MySQL has a large user and develope community.

#### Links:

Original videos are available at http://phpacademy.org

PHP Official Website -http://www.php.net

MYSQL Official Website http://www.mysgl.com

W3Schools - PHP and MySQL Tutorials http://www.w3schools.com/php/default.asp http://www.w3schools.com/sql/default.asp =

These tutorials will help you get started with PHP programming. In this series we will go through the basics of installing and getting PHP ready for development, the basic syntax and features of the language.

G. NARAYANAMMA INSTITUTE OF TECHNOLOGY & SCIENCE

Autonomous

(For Women)

# WORKSHOP REPORT

on

A National level one week FDP on "PHP and MYSQL"

# (18th to 23rd May 2020)

Organized by JNTUH College of Engineering, Jagtial in association with IIT Bombay Date: 15-06 -2020

# DAY 1:

- Learned installation of XAMPP on Windows and Linux Operating systems. .
- Executed a simple PHP script on browser using apache server
- Learned using echo functions and setting up html tags
- Variables in PHP: No need to declare variables, type will be taken based on the values assigned .
- ٠ Learned using if-else statement inside PHP script.
- Learned using switch statement inside PHP script.
- Used air thematic operators +, -, \*, / inside PHP script. .

# DAY 2

- Using comparison operators inside PHP Script (<,>, <=,>=, ==, !=) •
- Using Logical operators inside PHP script (&&, ||) •
- Creating and accessing Single dimensional array and associative array inside PHP Script
- Creating multi-dimensional array inside PHP Script •
- Using while loop, Do while loop •
- Using for and for each loop inside PHP Script •
- Defining and calling functions inside PHP Script .

# DAY 3

- Using GET and POST variables inside PHP script .
- Embedding PHP and HTML
- Common errors that may occur during the execution of PHP script
- Using MYSQL Service, creating tables
- . Connecting MYSQL database through PHP script. .

# DAY-4

- Getting data from the database table and displaying it. .
- Getting data into associate array and displaying
- Getting data from the database with the help of an HTML form
- Changing the existing values of the database table using HTML Forms.
  - G. Narayanamma Institute of tience (for woman) Technology Shaikpet, Hyderabad - 500 104

N

0

- Set cookies using set cookie function, Understating how to set expiry time of cookies, Read and print values from existing cookies. Print every cookie that is stored
- PHP session variable is used to store information about, or change settings for a user session. Session variables hold information about one single user, and are available to all pages in one application.
- session start() Starting a PHP Session
- Calculates the MD5 hash of str using the RSA Data Security, Inc.'s MD5 Message-Digest Algorithm, and returns that hash (Its a one way encrypting technique).
- Sending mail from html
- Validating whether the name and message have been entered by user, checking the length of string
- Setting up to subject and message field of the mail function
- Using a local or external mail server to send email, Using the ini set() and ini get() functions to set and ٠ read internal php configuration options respectively
- Display Images from a Directory
- Creating session for holding value and destroying that value by destroying session.
- . Changing the password
- Checking whether encrypted old password matches with the database password and new password is same as confirm password.
- updating the new password in database.
- User Registration: Creating a form which allows user to input values in page
- Striping tags of inputted strings and converting password into md5 encryption.
- ٠ Inserting inputted information from the user into the database table through query.
- Converting the password inputted from user to md5 encrypt form. •
- Checking the username provided so that condition for duplicate username can be avoided.

Overall through this FDP, I have learnt basics of PHP, embedding PHP and HTML connecting MYSQL to PHP script and creating simple user login form and registration form.

**Participants** Manju (Man) Lelk Anil Teller P. Keesthi Chandrika B. Geetha Kumari T. Divya Kumani (Dug.) D. Naga Swetto B T. Rajpel-

HOD CSE

DRINC G. Narayanamma Institute of Technology & Science (for woman) (AUTONOMOUS) Shaikpet, Hyderabad - 500 104